$00\text{D7}\times$ 

Booklet of Code and Output for STAD29/STA 1007 Final Exam List of Figures in this document by page:

## **List of Figures**

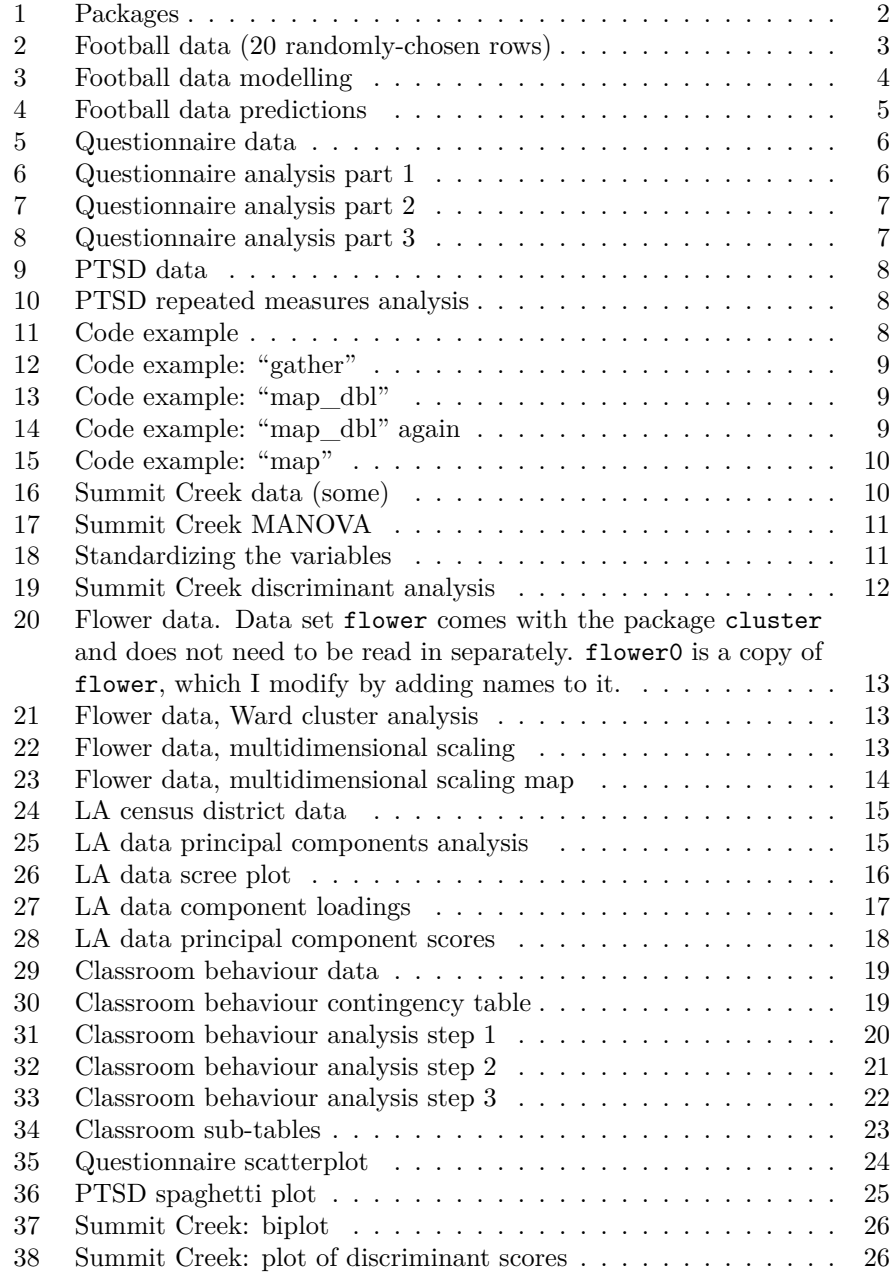

```
library(MASS)
library(ggbiplot)
## Warning: package 'ggbiplot' was built under R version 3.5.1
## Loading required package: ggplot2
## Warning: package 'ggplot2' was built under R version 3.5.3
## Loading required package: plyr
## Warning: package 'plyr' was built under R version 3.5.1
## Loading required package: scales
## Warning: package 'scales' was built under R version 3.5.1
## Loading required package: grid
library(tidyverse)
## -- Attaching packages ----------------------------------
tidyverse 1.2.1 --
## v tibble 2.1.1 v purrr 0.3.2
## v tidyr 0.8.3.9000 v dplyr 0.8.0.1
## v readr 1.3.1 v stringr 1.4.0
## v tibble 2.1.1 v forcats 0.3.0
## Warning: package 'tibble' was built under R version 3.5.3
## Warning: package 'tidyr' was built under R version 3.5.3
## Warning: package 'readr' was built under R version 3.5.2
## Warning: package 'purrr' was built under R version 3.5.3
## Warning: package 'dplyr' was built under R version 3.5.2
## Warning: package 'stringr' was built under R version 3.5.2
## Warning: package 'forcats' was built under R version 3.5.1
## -- Conflicts -------------------------------------
tidyverse_conflicts() --
## x dplyr::arrange() masks plyr::arrange()
## x readr::col_factor() masks scales::col_factor()
## x purrr::compact() masks plyr::compact()
## x dplyr::count() masks plyr::count()
## x purrr::discard() masks scales::discard()
## x dplyr::failwith() masks plyr::failwith()
## x dplyr::filter() masks stats::filter()
## x dplyr::id() masks plyr::id()
## x dplyr::lag() masks stats::lag()
## x dplyr::mutate() masks plyr::mutate()
## x dplyr::rename() masks plyr::rename()
## x dplyr::select() masks MASS::select()
## x dplyr::summarise() masks plyr::summarise()
## x dplyr::summarize() masks plyr::summarize()
library(nnet)
library(car)
## Warning: package 'car' was built under R version 3.5.1
## Loading required package: carData
## Warning: package 'carData' was built under R version 3.5.1
##
## Attaching package: 'car'
## The following object is masked from 'package:dplyr':
##
## recode
## The following object is masked from 'package:purrr':
##
```

| football=read.csv("football.csv", header=T) |                |                |           |                                         |      |              |           |           |  |
|---------------------------------------------|----------------|----------------|-----------|-----------------------------------------|------|--------------|-----------|-----------|--|
| football $\frac{1}{2}$ sample_n(20)         |                |                |           |                                         |      |              |           |           |  |
|                                             |                |                |           |                                         |      |              |           |           |  |
| ##                                          |                |                |           | group wdim circum fbeye eyehd earhd jaw |      |              |           |           |  |
| ## 1                                        |                | 1              | 15.5      | 57.15                                   | 19.0 | 13.0         |           | 15.5 12.5 |  |
| ##                                          | $\overline{2}$ |                |           | 3 15.1 56.00                            | 19.4 | 10.0         |           | 13.1 10.9 |  |
| ## 3                                        |                | 1              | 15.5      | 59.69                                   | 20.5 | 13.0         | 15.0 13.0 |           |  |
| ##                                          | $\overline{4}$ |                | 2 16.5    | 59.80                                   |      | $20.2$ $9.4$ |           | 14.3 12.2 |  |
| ##                                          | - 5            |                | $3\;15.8$ | 60.30                                   | 20.8 | 12.4         | 13.4 12.1 |           |  |
| ##                                          | - 6            | 1              | 15.5      | 57.15                                   | 19.5 | 13.5         | 15.0 12.0 |           |  |
| ##                                          | 7              |                | $2\;15.5$ | 57.00                                   | 19.6 | 10.5         |           | 13.9 11.8 |  |
| ##                                          | -8             |                | 2 14.3    | 56.90                                   | 18.9 | 11.0         | 13.4 11.0 |           |  |
| ## 9                                        |                |                | $2\;16.5$ | 58.00                                   |      | $19.5$ $9.0$ |           | 13.9 13.3 |  |
|                                             | ## 10          |                | $3\;15.3$ | 55.40                                   | 19.2 | 9.7          |           | 13.3 11.5 |  |
| ##                                          | 11             |                | 3 14.6    | 58.00                                   | 19.9 | 13.0         | 13.4 11.5 |           |  |
| ##                                          | 12             |                | 3 16.6    | 59.30                                   | 19.9 | 12.1         |           | 14.6 12.1 |  |
| ##                                          | 13             | 1              | 15.5      | 60.96                                   | 20.5 | 12.0         |           | 13.0 12.5 |  |
| ##                                          | 14             | 1              | 15.5      | 56.90                                   | 20.0 | 13.5         | 14.0 12.0 |           |  |
| ##                                          | 15             | 3              | 15.5      | 58.40                                   | 19.8 | 13.1         |           | 14.5 11.7 |  |
| ##                                          | 16             | 1              | 15.0      | 56.90                                   | 19.0 | 13.0         |           | 14.0 12.5 |  |
| ##                                          | 17             | 1              | 15.0      | 58.42                                   | 19.5 | 13.5         |           | 15.5 13.0 |  |
| ##                                          | 18             | $\overline{2}$ | 15.3      | 56.50                                   |      | $19.3$ $9.1$ |           | 12.8 11.7 |  |
| ##                                          | 19             |                | 3 16.0    | 57.20                                   | 19.8 | 10.8         | 13.9 12.0 |           |  |
|                                             | ## 20          |                | 2 15.5    | 57.20                                   | 20.0 | 11.2         |           | 13.4 12.4 |  |

Figure 2: Football data (20 randomly-chosen rows)

```
football.1=multinom(factor(group)~wdim+circum+fbeye+eyehd+earhd+jaw,
 data=football)
## # weights: 24 (14 variable)
## initial value 98.875106
## iter 10 value 53.052168
## iter 20 value 51.037137
## iter 30 value 50.193419
## iter 40 value 50.102582
## iter 50 value 50.086496
## final value 50.072216
## converged
football.2=update(football.1,.~.-circum-fbeye)
## # weights: 18 (10 variable)
## initial value 98.875106
## iter 10 value 54.475541
## iter 20 value 52.560238
## iter 30 value 51.745551
## iter 40 value 51.392312
## iter 50 value 51.217845
## iter 60 value 51.216798
## final value 51.216069
## converged
anova(football.2,football.1)
## Likelihood ratio tests of Multinomial Models
##
## Response: factor(group)
## Model Resid. df Resid. Dev Test
## 1 wdim + eyehd + earhd + jaw 170 102.4321
## 2 wdim + circum + fbeye + eyehd + earhd + jaw 166 100.1444 1 vs 2
## Df LR stat. Pr(Chi)
## 1
## 2 4 2.287705 0.6830084
```
Figure 3: Football data modelling

```
wdims=c(15,16)
eyehds=c(10,13)
earhds=c(13.5,14.5)
jaws=c(11.5,12.5)
football.new=expand.grid(wdim=wdims,eyehd=eyehds,
  earhd=earhds,jaw=jaws)
pp=predict(football.2,football.new,type="probs")
cbind(football.new,pp)
```

| ##    |       |    | wdim eyehd earhd |      | jaw | $\mathbf{1}$                                   | $\mathfrak{D}$ | 3 |
|-------|-------|----|------------------|------|-----|------------------------------------------------|----------------|---|
| ## 1  |       | 15 | 10               |      |     | 13.5 11.5 0.0046998061 0.606316601 0.388983593 |                |   |
| ## 2  |       | 16 | 10               | 13.5 |     | 11.5 0.0001243585 0.357557304 0.642318337      |                |   |
| ##3   |       | 15 | 13               |      |     | 13.5 11.5 0.4903450615 0.093190874 0.416464065 |                |   |
| ## 4  |       | 16 | 13               |      |     | 13.5 11.5 0.0171707621 0.072729717 0.910099521 |                |   |
| ## 5  |       | 15 | 10               |      |     | 14.5 11.5 0.0201074693 0.619416127 0.360476404 |                |   |
| ## 6  |       | 16 | 10               |      |     | 14.5 11.5 0.0005536082 0.380082952 0.619363440 |                |   |
| ## 7  |       | 15 | 13               |      |     | 14.5 11.5 0.8134380174 0.036914893 0.149647089 |                |   |
| ## 8  |       | 16 | 13               |      |     | 14.5 11.5 0.0741175244 0.074963318 0.850919158 |                |   |
| ## 9  |       | 15 | 10               |      |     | 13.5 12.5 0.1211085566 0.722519265 0.156372179 |                |   |
| ## 10 |       | 16 | 10               |      |     | 13.5 12.5 0.0046611832 0.619757119 0.375581698 |                |   |
| ## 11 |       | 15 | 13               |      |     | 13.5 12.5 0.9784366914 0.008599227 0.012964082 |                |   |
|       | ## 12 | 16 | 13               |      |     | 13.5 12.5 0.4943800103 0.096836327 0.408783663 |                |   |
|       | ## 13 | 15 | 10               |      |     | 14.5 12.5 0.3697906836 0.526788323 0.103420993 |                |   |
| ## 14 |       | 16 | 10               |      |     | 14.5 12.5 0.0199194004 0.632422310 0.347658290 |                |   |
| ## 15 |       | 15 | 13               | 14.5 |     | 12.5 0.9950559839 0.002088237 0.002855779      |                |   |
| ## 16 |       | 16 | 13               |      |     | 14.5 12.5 0.8157446592 0.038153749 0.146101592 |                |   |

Figure 4: Football data predictions

| qq=read.csv("qq.csv", header=T) |                |        |                           |     |  |  |  |  |
|---------------------------------|----------------|--------|---------------------------|-----|--|--|--|--|
| qq                              |                |        |                           |     |  |  |  |  |
| ##                              |                |        | colour response_rate size |     |  |  |  |  |
| ##                              | $\overline{1}$ | blue   | 28                        | 300 |  |  |  |  |
| ##                              | -2             | blue   | 26                        | 381 |  |  |  |  |
| ##                              | - 3            | blue   | 31                        | 226 |  |  |  |  |
| ##                              | 4              | blue   | 27                        | 350 |  |  |  |  |
| ##                              | -5             | blue   | 35                        | 100 |  |  |  |  |
| ##                              | 6              | green  | 34                        | 153 |  |  |  |  |
| ##                              | 7              | green  | 29                        | 334 |  |  |  |  |
| ##                              | 8              | green  | 25                        | 473 |  |  |  |  |
| ##                              | 9              | green  | 31                        | 264 |  |  |  |  |
| ##                              | 10             | green  | 29                        | 325 |  |  |  |  |
| ##                              | 11             | orange | 31                        | 144 |  |  |  |  |
| ##                              | 12             | orange | 25                        | 359 |  |  |  |  |
| ##                              | 13             | orange | 27                        | 296 |  |  |  |  |
| ##                              | 14             | orange | 29                        | 243 |  |  |  |  |
| ##                              | 15             | orange | 28                        | 252 |  |  |  |  |

Figure 5: Questionnaire data

```
qq.1=lm(response_rate~size*colour,data=qq)
qq.2=update(qq.1,.~.-size:colour)
anova(qq.2,qq.1)
## Analysis of Variance Table
##
## Model 1: response_rate ~ size + colour
## Model 2: response_rate ~ size * colour
## Res.Df RSS Df Sum of Sq F Pr(>F)
## 1 11 1.31619
## 2 9 0.76817 2 0.54801 3.2103 0.08864 .
## ---
## Signif. codes: 0 '***' 0.001 '**' 0.01 '*' 0.05 '.' 0.1 ' ' 1
```
Figure 6: Questionnaire analysis part 1

```
summary(qq.2)
##
## Call:
## lm(formula = response_rate ~ size + colour, data = qq)
##
## Residuals:
## Min 1Q Median 3Q Max
## -0.54735 -0.17479 -0.01275 0.18398 0.52896
##
## Coefficients:
## Estimate Std. Error t value Pr(>|t|)
## (Intercept) 37.4912250 0.3033120 123.606 < 2e-16 ***
## size -0.0298129 0.0009613 -31.013 4.64e-12 ***
## colourgreen 1.3448159 0.2218649 6.061 8.17e-05 ***
## colourorange -1.7756427 0.2191075 -8.104 5.78e-06 ***
## ---
## Signif. codes: 0 '***' 0.001 '**' 0.01 '*' 0.05 '.' 0.1 ' ' 1
##
## Residual standard error: 0.3459 on 11 degrees of freedom
## Multiple R-squared: 0.9894,Adjusted R-squared: 0.9865
## F-statistic: 341.8 on 3 and 11 DF, p-value: 3.9e-11
```
Figure 7: Questionnaire analysis part 2

```
qq.3=aov(response_rate~colour,data=qq)
summary(qq.3)
## Df Sum Sq Mean Sq F value Pr(>F)
## colour 2 7.6 3.8 0.392 0.684
## Residuals 12 116.4 9.7
```
Figure 8: Questionnaire analysis part 3

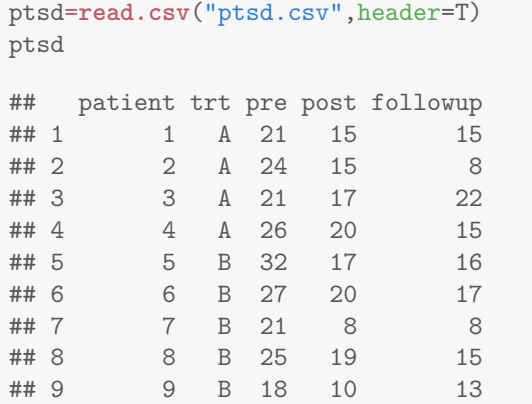

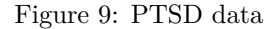

```
response=with(ptsd,cbind(pre,post,followup))
ptsd.1=lm(response~trt,data=ptsd)
times=colnames(response)
times.df=data.frame(times)
ptsd.2=Manova(ptsd.1,idata=times.df,idesign=~times)
ptsd.2
##
## Type II Repeated Measures MANOVA Tests: Pillai test statistic
## Df test stat approx F num Df den Df Pr(>F)
## (Intercept) 1 0.96881 217.400 1 7 1.58e-06 ***
## trt 1 0.00630 0.044 1 7 0.839098
## times 1 0.88973 24.206 2 6 0.001341 **
## trt:times 1 0.29361 1.247 2 6 0.352486
## ---
## Signif. codes: 0 '***' 0.001 '**' 0.01 '*' 0.05 '.' 0.1 ' ' 1
```
Figure 10: PTSD repeated measures analysis

y.1=**glm**(y~x,data=mydata,family="binomial")

Figure 11: Code example

```
x=data.frame(id=1:2,t1=c(10,11),t2=c(12,14),t3=c(13,16))
\mathbf x## id t1 t2 t3
## 1 1 10 12 13
## 2 2 11 14 16
x %>% gather(time,resp,t1:t3) -> y
```
Figure 12: Code example: "gather"

x ## id t1 t2 t3 ## 1 1 10 12 13 ## 2 2 11 14 16 w=**map\_dbl**(x,mean)

Figure 13: Code example: "map\_dbl"

xx=1:4 xx ## [1] 1 2 3 4 yy=**map\_dbl**(xx,sqrt)

Figure 14: Code example: "map\_dbl" again

```
f=function(mydata) {
 q1=quantile(mydata,0.25)
 q3=quantile(mydata,0.75)
 return(c(q1,q3))
}
data
## x1 x2 x3
## 1 1.621867352 -1.65547514 1.16077867
## 2 -0.746347365 -1.20687430 0.47187652
## 3 -0.268930797 1.26874912 0.94460805
## 4 -0.699535090 0.83839323 -0.80725768
## 5 0.213237930 -0.74610634 0.27918883
## 6 0.708968535 0.05275361 0.68644436
## 7 -1.078329045 1.51487539 0.60764160
## 8 0.791310415 -0.11230871 0.07134409
## 9 0.004046959 0.26653521 -0.15448600
## 10 1.095879569 -1.72037830 -1.17761202
data %>% map(f) %>% bind_rows() -> res
```
Figure 15: Code example: "map"

```
summit=read.csv("sumcr.csv",header=T)
head(summit)
## Location Reach HU CumLen Length DepthWS WidthWS WidthBF HUAreaWS
## 1 HUA-1 A R 9.2 9.2 0.12 4.10 9.00 37.72
## 2 HUA-2 A G 29.7 20.5 0.21 3.98 9.63 81.66
## 3 HUA-3 A R 51.2 21.5 0.10 4.46 11.43 95.83
## 4 HUA-4 A R 61.2 10.0 0.10 3.57 8.80 35.67
## 5 HUA-5 A G 72.4 11.2 0.19 2.90 5.27 32.48
## 6 HUA-6 A P 91.4 19.0 0.10 5.04 8.72 95.76
## HUAreaBF wsgrad
## 1 82.80 0.008696
## 2 197.48 0.002927
## 3 245.75 0.001395
## 4 88.00 0.071000
## 5 58.99 -0.000893
## 6 165.68 0.006316
```
Figure 16: Summit Creek data (some)

```
response=with(summit,cbind(DepthWS,WidthWS,WidthBF,
 HUAreaWS,HUAreaBF,wsgrad))
summit.1=manova(response~Reach,data=summit)
summary(summit.1)
## Df Pillai approx F num Df den Df Pr(>F)
## Reach 2 1.0472 14.838 12 162 < 2.2e-16 ***
## Residuals 85
## ---
## Signif. codes: 0 '***' 0.001 '**' 0.01 '*' 0.05 '.' 0.1 ' ' 1
```
Figure 17: Summit Creek MANOVA

```
summit.s=data.frame(scale(summit[,6:11]),Reach=summit$Reach)
head(summit.s)
## DepthWS WidthWS WidthBF HUAreaWS
## 1 -1.1140023 1.0464475 0.02624171 0.28303272
## 2 -0.1193125 0.9129552 0.25827368 2.41575861
## 3 -1.3350444 1.4469241 0.92122217 3.10353115
## 4 -1.3350444 0.4568569 -0.04741923 0.18353140
## 5 -0.3403547 -0.2884746 -1.34753489 0.02869764
## 6 -1.3350444 2.0921364 -0.07688361 3.10013355
## HUAreaBF wsgrad Reach
## 1 -0.11705133 -0.004015163 A
## 2 1.90642201 -0.320731457 A
## 3 2.75812290 -0.404837778 A
## 4 -0.02529983 3.416454930 A
## 5 -0.53716730 -0.530448261 A
## 6 1.34532634 -0.134676418 A
```
Figure 18: Standardizing the variables

```
summit.2=lda(Reach~DepthWS+WidthWS+WidthBF+
 HUAreaWS+HUAreaBF+wsgrad,data=summit.s)
summit.2
## Call:
## lda(Reach ~ DepthWS + WidthWS + WidthBF + HUAreaWS + HUAreaBF +
## wsgrad, data = summit.s)
##
## Prior probabilities of groups:
## A B C
## 0.2272727 0.5227273 0.2500000
##
## Group means:
## DepthWS WidthWS WidthBF HUAreaWS
## A -0.57797502 0.9140677 -0.1372856 0.6621813
## B 0.29153758 -0.6836309 -0.5222121 -0.4504809
## C -0.08414673 0.5984395 1.2167030 0.3399316
## HUAreaBF wsgrad
## A 0.1780621 0.08637168
## B -0.3921102 -0.02679376
## C 0.6579922 -0.02249639
##
## Coefficients of linear discriminants:
## LD1 LD2
## DepthWS -0.14441198 -0.5561652
## WidthWS 0.92700211 0.4230815
## WidthBF 0.65181363 -0.9518740
## HUAreaWS 0.16814959 1.2646110
## HUAreaBF 0.05114102 -1.0227454
## wsgrad 0.06106117 -0.0350707
##
## Proportion of trace:
## LD1 LD2
## 0.6295 0.3705
```
Figure 19: Summit Creek discriminant analysis

```
library(cluster)
```

```
## Warning: package 'cluster' was built under R version 3.5.2
flower0=flower
names(flower0)=c("winters","shadow","tubers","colour","soil",
  "preference","height","distance")
flower0
## winters shadow tubers colour soil preference height distance
```

```
4 # 1 0 1 1 4 3 15 25 15<br>4 # 2 1 0 0 2 1 3 150 50
## 2 1 0 0 2 1 3 150 50
## 3 0 1 0 3 3 1 150 50
## 4 0 0 1 4 2 16 125 50
## 5 0 1 0 5 2 2 20 15
## 6 0 1 0 4 3 12 50 40
## 7 0 0 0 4 3 13 40 20
## 8 0 0 1 2 2 7 100 15
## 9 1 1 0 3 1 4 25 15
## 10 1 1 0 5 2 14 100 60
## 11 1 1 1 5 3 8 45 10
## 12 1 1 1 1 2 9 90 25
## 13 1 1 0 1 2 6 20 10
## 14 1 1 1 4 2 11 80 30
## 15 1 0 0 3 2 10 40 20
## 16 1 0 0 4 2 18 200 60
## 17 1 0 0 2 2 17 150 60
## 18 0 0 1 2 1 5 25 10
```
Figure 20: Flower data. Data set flower comes with the package cluster and does not need to be read in separately. flower0 is a copy of flower, which I modify by adding names to it.

flower.1=**hclust**(flower.d,method="ward.D")

Figure 21: Flower data, Ward cluster analysis

```
flower.2=cmdscale(flower.d,eig=T)
flower.2$GOF
```
## [1] 0.4467244 0.5394018

Figure 22: Flower data, multidimensional scaling

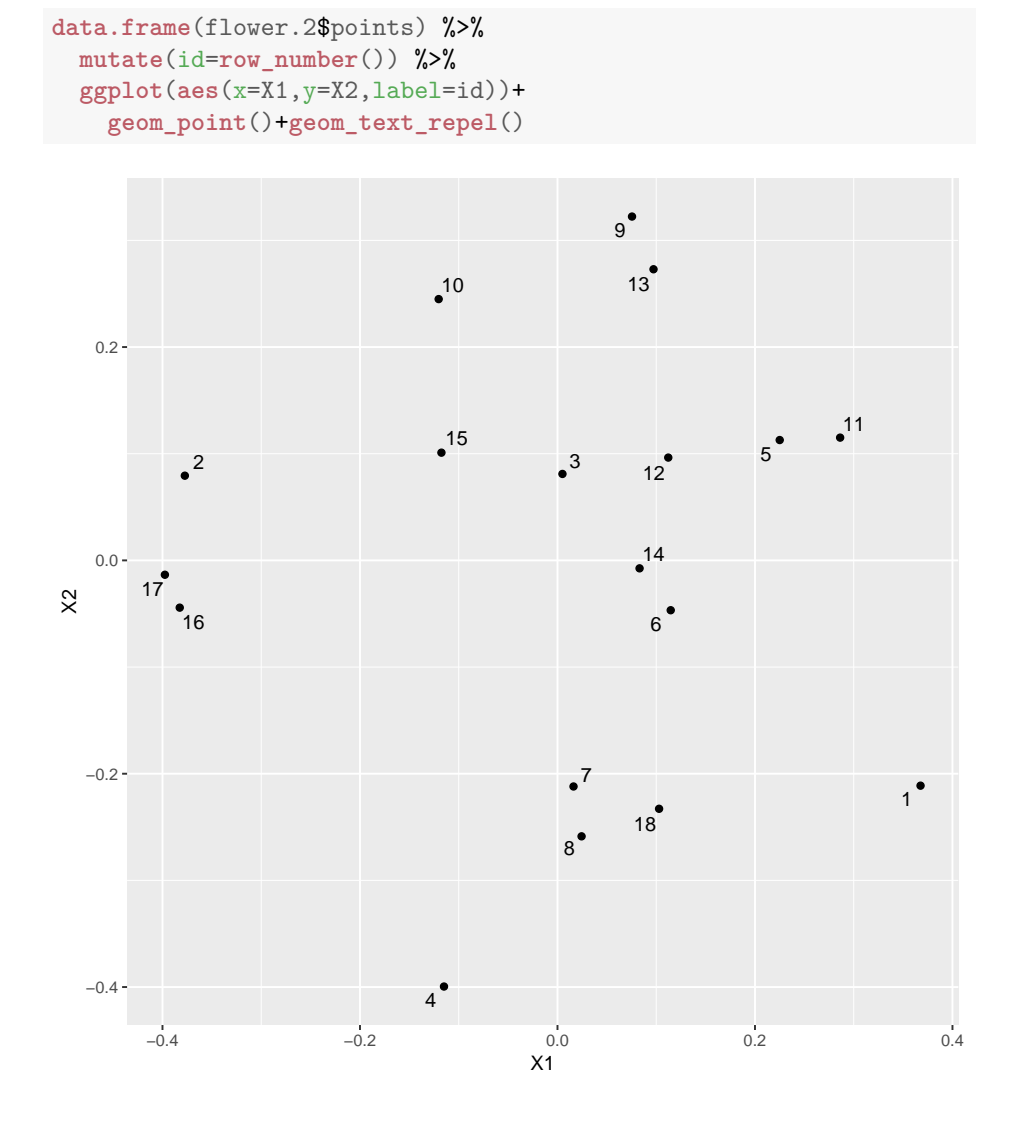

Figure 23: Flower data, multidimensional scaling map

| la=read.table("la.txt", header=T, stringsAsFactors=F) |       |   |                                                           |      |      |     |       |  |  |
|-------------------------------------------------------|-------|---|-----------------------------------------------------------|------|------|-----|-------|--|--|
| la                                                    |       |   |                                                           |      |      |     |       |  |  |
|                                                       |       |   |                                                           |      |      |     |       |  |  |
| ##                                                    |       |   | district population school employment services housevalue |      |      |     |       |  |  |
| ## 1                                                  |       | A | 5700                                                      | 12.8 | 2500 | 270 | 25000 |  |  |
| ## 2                                                  |       | B | 1000                                                      | 10.9 | 600  | 10  | 10000 |  |  |
| ##3                                                   |       | C | 3400                                                      | 8.8  | 1000 | 10  | 9000  |  |  |
| ## 4                                                  |       | D | 3800                                                      | 13.6 | 1700 | 140 | 25000 |  |  |
| ## 5                                                  |       | Ε | 4000                                                      | 12.8 | 1600 | 140 | 25000 |  |  |
| ## 6                                                  |       | F | 8200                                                      | 8.3  | 2600 | 60  | 12000 |  |  |
| ## 7                                                  |       | G | 1200                                                      | 11.4 | 400  | 10  | 16000 |  |  |
| ## 8                                                  |       | H | 9100                                                      | 11.5 | 3300 | 60  | 14000 |  |  |
| ## 9                                                  |       | J | 9900                                                      | 12.5 | 3400 | 180 | 18000 |  |  |
| ## 10                                                 |       | K | 9600                                                      | 13.7 | 3600 | 390 | 25000 |  |  |
| ## 11                                                 |       | L | 9600                                                      | 9.6  | 3300 | 80  | 12000 |  |  |
|                                                       | ## 12 | M | 9400                                                      | 11.4 | 4000 | 100 | 13000 |  |  |

Figure 24: LA census district data

```
la.1=princomp(la[,-1],cor=T)
summary(la.1)
## Importance of components:
## Comp.1 Comp.2 Comp.3 Comp.4 Comp.5
## Standard deviation 1.6950851 1.3403955 0.46350500 0.31612348 0.123512644
## Proportion of Variance 0.5746627 0.3593320 0.04296738 0.01998681 0.003051075
## Cumulative Proportion 0.5746627 0.9339947 0.97696211 0.99694893 1.000000000
```
Figure 25: LA data principal components analysis

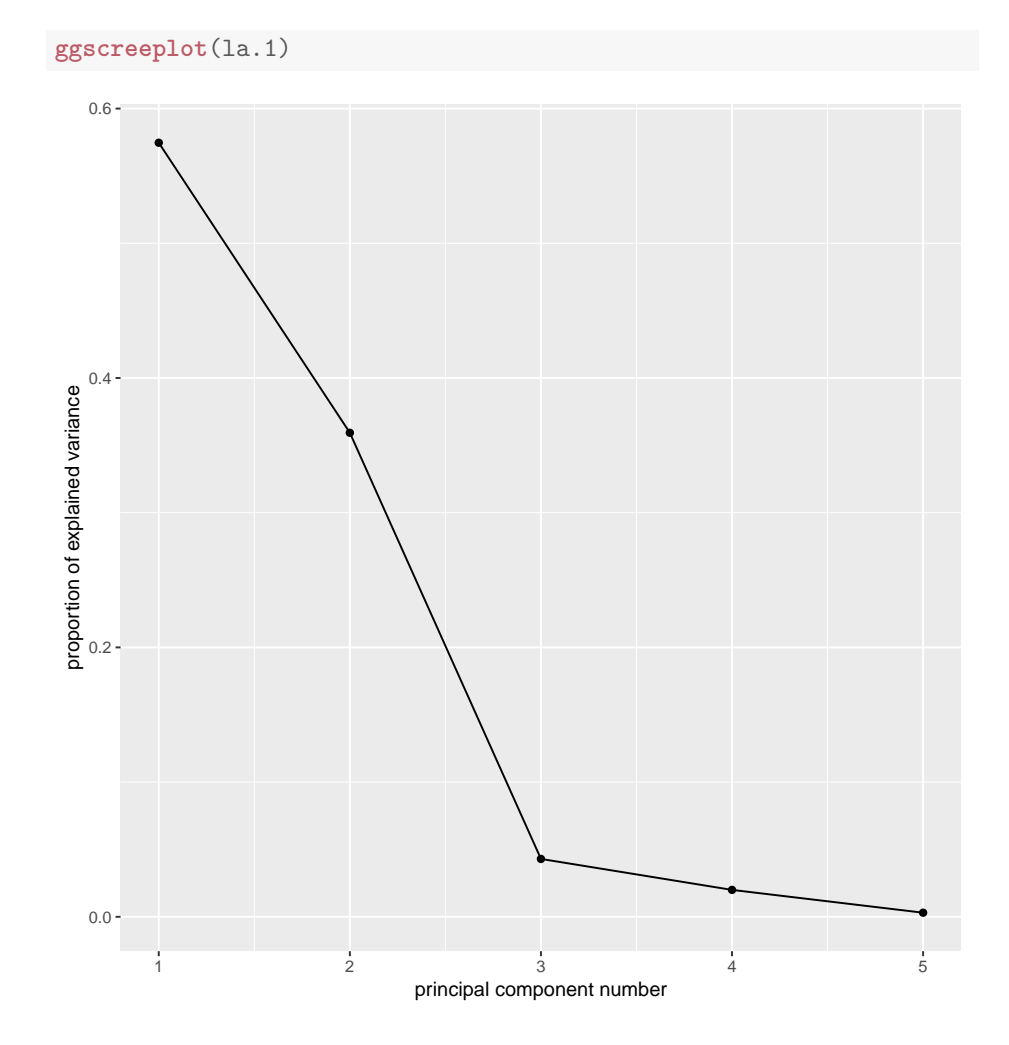

Figure 26: LA data scree plot

```
la.1$loadings
##
## Loadings:
## Comp.1 Comp.2 Comp.3 Comp.4 Comp.5
## population 0.343 0.602 0.204 0.689
## school 0.453 -0.406 0.689 -0.354 0.175
## employment 0.397 0.542 0.248 -0.698
## services 0.550 -0.664 -0.500
## housevalue 0.467 -0.416 -0.140 0.763
##
              Comp.1 Comp.2 Comp.3 Comp.4 Comp.5
## SS loadings 1.0 1.0 1.0 1.0 1.0
## Proportion Var 0.2 0.2 0.2 0.2 0.2
## Cumulative Var 0.2 0.4 0.6 0.8 1.0
```
Figure 27: LA data component loadings

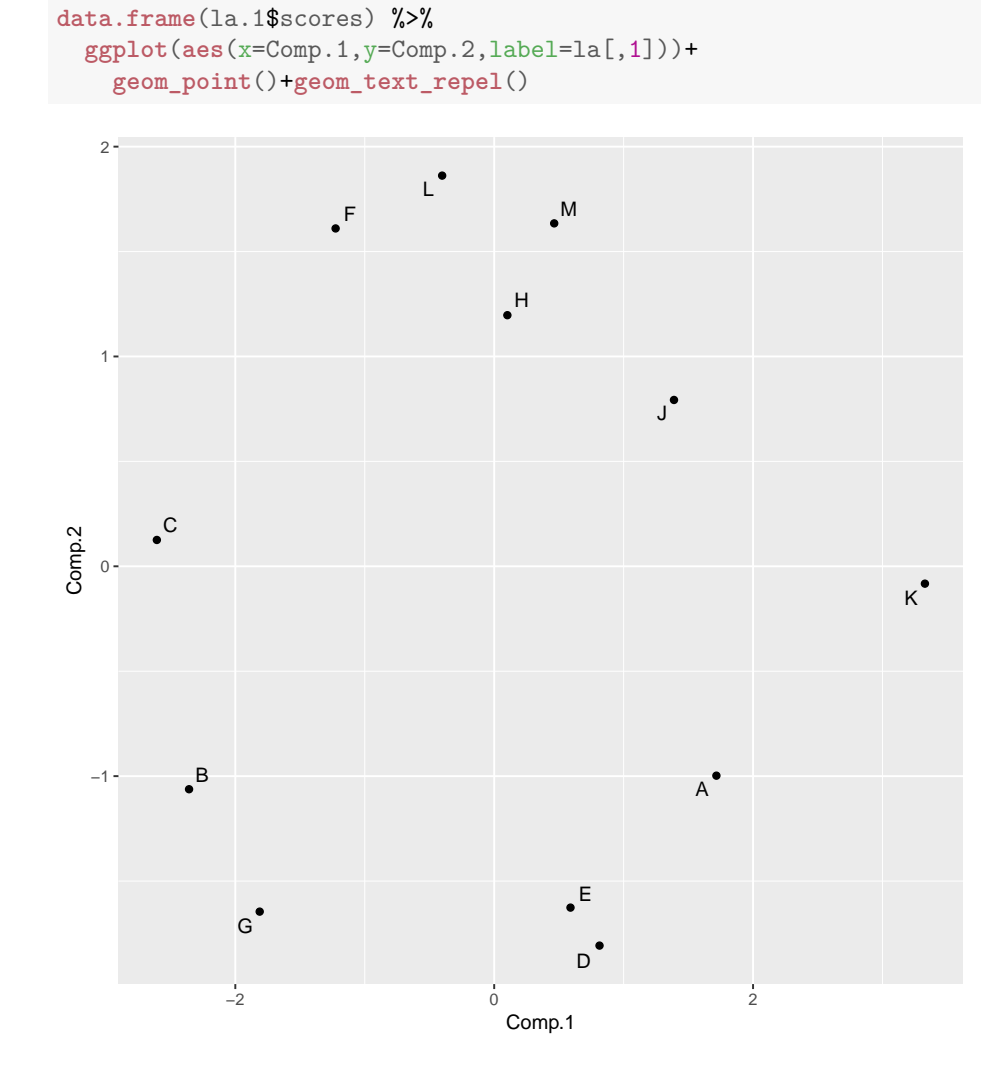

Figure 28: LA data principal component scores

```
classroom
## behaviour risk adversity freq
## 1 non deviant not at risk low 16
## 2 deviant not_at_risk low 1
## 3 non_deviant at_risk low 7
## 4 deviant at_risk low 1
## 5 non_deviant not_at_risk medium 15
## 6 deviant not_at_risk medium 3
## 7 non deviant at risk medium 34
## 8 deviant at_risk medium 8
## 9 non_deviant not_at_risk high 5
## 10 deviant not_at_risk high 1
## 11 non_deviant at_risk high 3
## 12 deviant at_risk high 3
```
classroom=**read.csv**("classroom.csv",header=T)

Figure 29: Classroom behaviour data

```
tab.1=xtabs(freq~behaviour+risk+adversity,data=classroom)
ftable(tab.1)
## adversity high low medium
## behaviour risk
## deviant at_risk 3 1 8
## not_at_risk 1 1 3
## non_deviant at_risk 3 7 34
## not_at_risk 5 16 15
```
Figure 30: Classroom behaviour contingency table

```
classroom.1=glm(freq~behaviour*risk*adversity,family="poisson",
 data=classroom)
anova(classroom.1,test="Chisq")
## Analysis of Deviance Table
##
## Model: poisson, link: log
##
## Response: freq
##
## Terms added sequentially (first to last)
##
##
## Df Deviance Resid. Df Resid. Dev Pr(>Chi)
## NULL 11 100.718
## behaviour 1 44.430 10 56.288 2.636e-
11 ***
## risk 1 2.329 9 53.959 0.126990
## adversity 2 37.540 7 16.419 7.053e-
09 ***
## behaviour:risk 1 1.442 6 14.977 0.229767
## behaviour:adversity 2 3.656 4 11.321 0.160707
## risk:adversity 2 10.378 2 0.943 0.005578 **
## behaviour:risk:adversity 2 0.943 0 0.000 0.624114
## ---
## Signif. codes: 0 '***' 0.001 '**' 0.01 '*' 0.05 '.' 0.1 ' ' 1
```
Figure 31: Classroom behaviour analysis step 1

```
classroom.2=update(classroom.1,.~.-behaviour:risk:adversity)
drop1(classroom.2,test="Chisq")
## Single term deletions
##
## Model:
## freq ~ behaviour + risk + adversity + behaviour:risk + behaviour:adversity +
## risk:adversity
## Df Deviance AIC LRT Pr(>Chi)
## <none> 0.9428 61.692
## behaviour:risk 1 1.9040 60.653 0.9611 0.326906
## behaviour:adversity 2 4.1180 60.867 3.1752 0.204420
## risk:adversity 2 11.3206 68.069 10.3777 0.005578 **
## ---
## Signif. codes: 0 '***' 0.001 '**' 0.01 '*' 0.05 '.' 0.1 ' ' 1
classroom.3=update(classroom.2,.~.-behaviour:risk)
drop1(classroom.3,test="Chisq")
## Single term deletions
##
## Model:
## freq ~ behaviour + risk + adversity + behaviour:adversity + risk:adversity
## Df Deviance AIC LRT Pr(>Chi)
## <none> 1.9040 60.653
## behaviour:adversity 2 5.5603 60.309 3.6563 0.160707
## risk:adversity 2 12.7629 67.512 10.8589 0.004385 **
## ---
## Signif. codes: 0 '***' 0.001 '**' 0.01 '*' 0.05 '.' 0.1 ' ' 1
```
Figure 32: Classroom behaviour analysis step 2

```
classroom.4=update(classroom.3,.~.-behaviour:adversity)
drop1(classroom.4,test="Chisq")
## Single term deletions
##
## Model:
## freq ~ behaviour + risk + adversity + risk:adversity
## Df Deviance AIC LRT Pr(>Chi)
## <none> 5.560 60.309
## behaviour 1 49.990 102.739 44.430 2.636e-11 ***
## risk:adversity 2 16.419 67.168 10.859 0.004385 **
## ---
## Signif. codes: 0 '***' 0.001 '**' 0.01 '*' 0.05 '.' 0.1 ' ' 1
classroom.5=update(classroom.4,.~.-risk:adversity)
drop1(classroom.5,test="Chisq")
## Single term deletions
##
## Model:
## freq ~ behaviour + risk + adversity
## Df Deviance AIC LRT Pr(>Chi)
## <none> 16.419 67.168
## behaviour 1 60.849 109.598 44.430 2.636e-11 ***
## risk 1 18.748 67.497 2.329 0.127
## adversity 2 53.959 100.708 37.540 7.053e-09 ***
## ---
## Signif. codes: 0 '***' 0.001 '**' 0.01 '*' 0.05 '.' 0.1 ' ' 1
classroom.6=update(classroom.5,.~.-risk)
drop1(classroom.6,test="Chisq")
## Single term deletions
##
## Model:
## freq ~ behaviour + adversity
## Df Deviance AIC LRT Pr(>Chi)
## <none> 18.748 67.497
## behaviour 1 63.178 109.927 44.43 2.636e-11 ***
## adversity 2 56.288 101.037 37.54 7.053e-09 ***
## ---
## Signif. codes: 0 '***' 0.001 '**' 0.01 '*' 0.05 '.' 0.1 ' ' 1
```
Figure 33: Classroom behaviour analysis step 3

```
tab.2=xtabs(freq~behaviour,data=classroom)
tab.2
## behaviour
## deviant non_deviant
## 17 80
tab.3=xtabs(freq~adversity,data=classroom)
tab.3
## adversity
## high low medium
## 12 25 60
tab.4=xtabs(freq~behaviour,data=classroom)
tab.4
## behaviour
## deviant non_deviant
## 17 80
tab.5=xtabs(freq~risk+adversity,data=classroom)
tab.5
## adversity
## risk high low medium
## at_risk 6 8 42
## not_at_risk 6 17 18
prop.table(tab.5,1)
## adversity
## risk high low medium
## at_risk 0.1071429 0.1428571 0.7500000
## not_at_risk 0.1463415 0.4146341 0.4390244
```
Figure 34: Classroom sub-tables

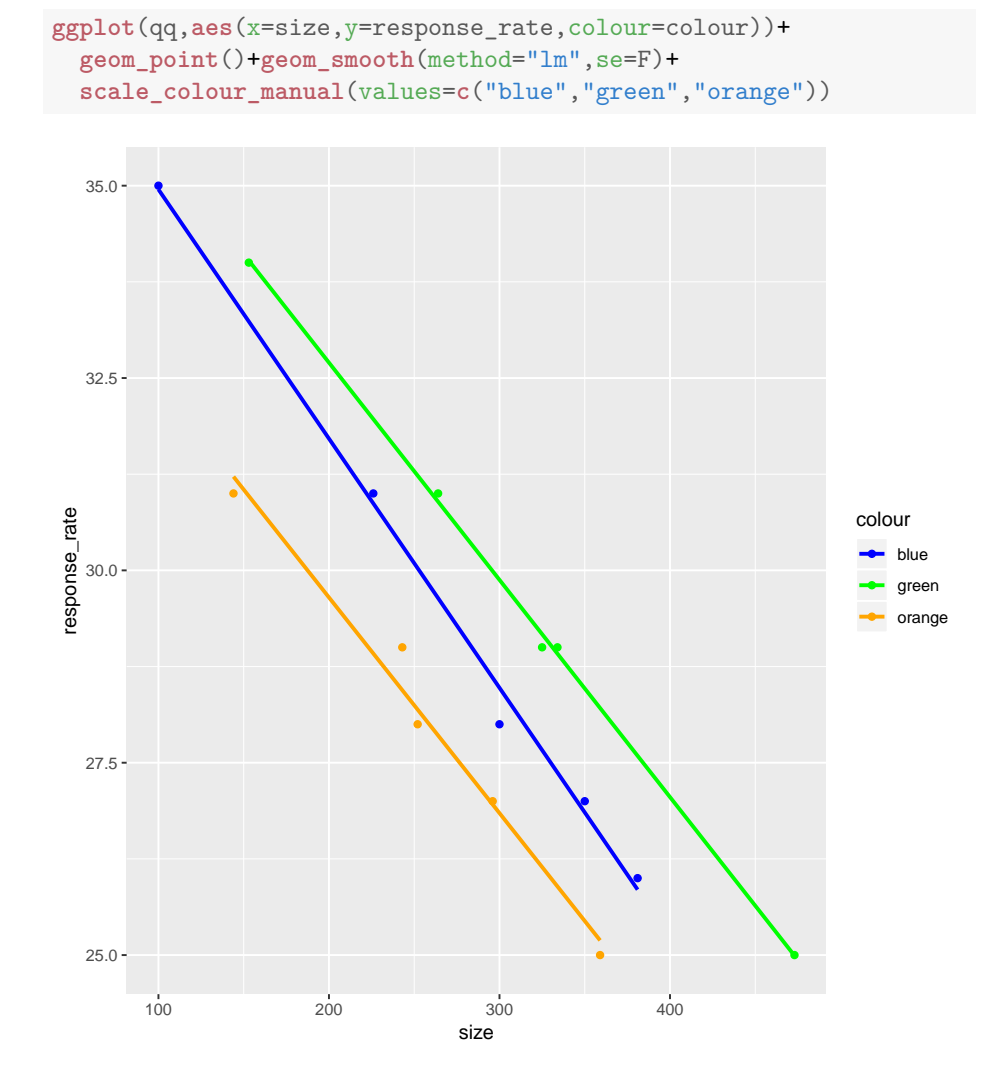

Figure 35: Questionnaire scatterplot

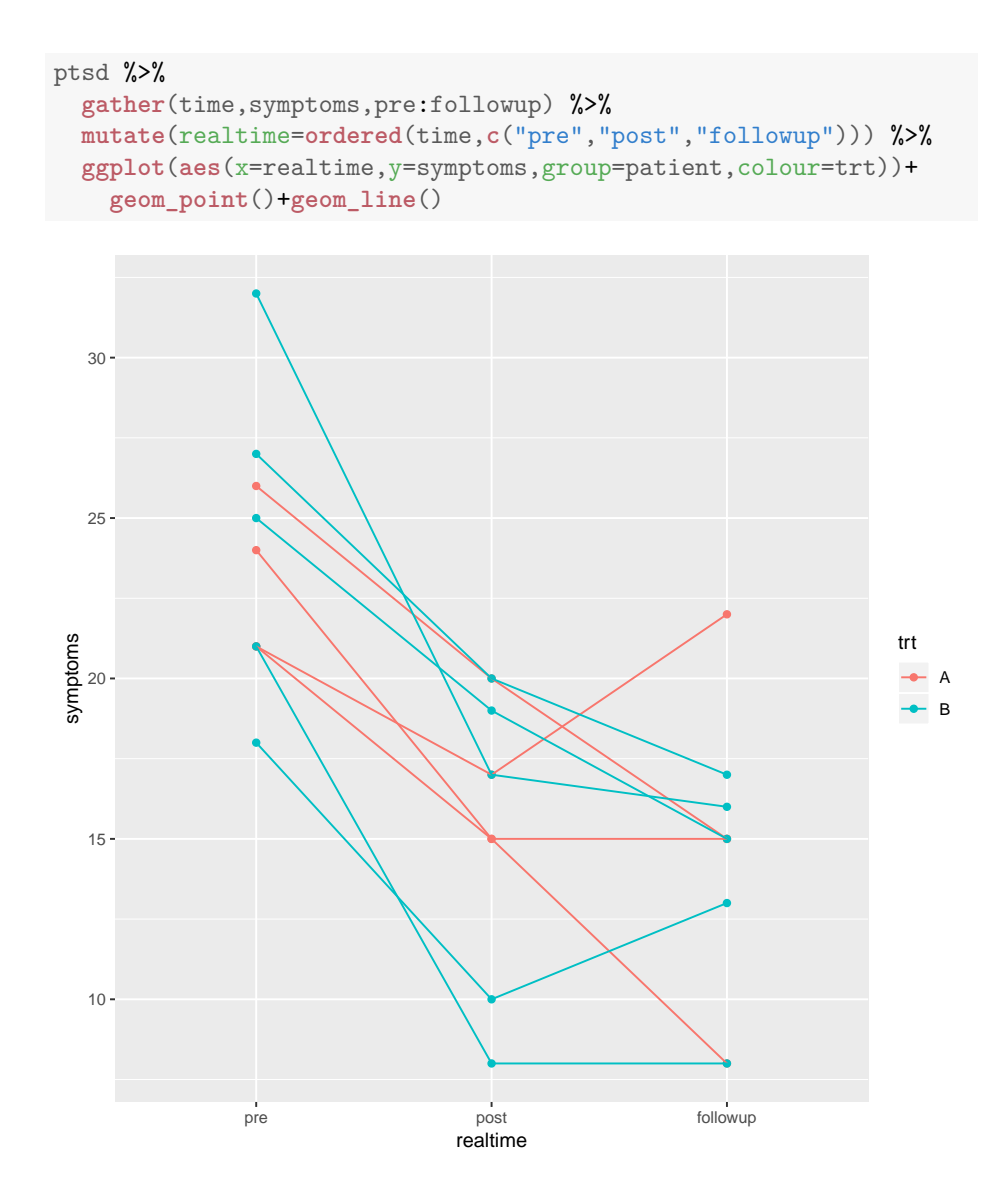

Figure 36: PTSD spaghetti plot

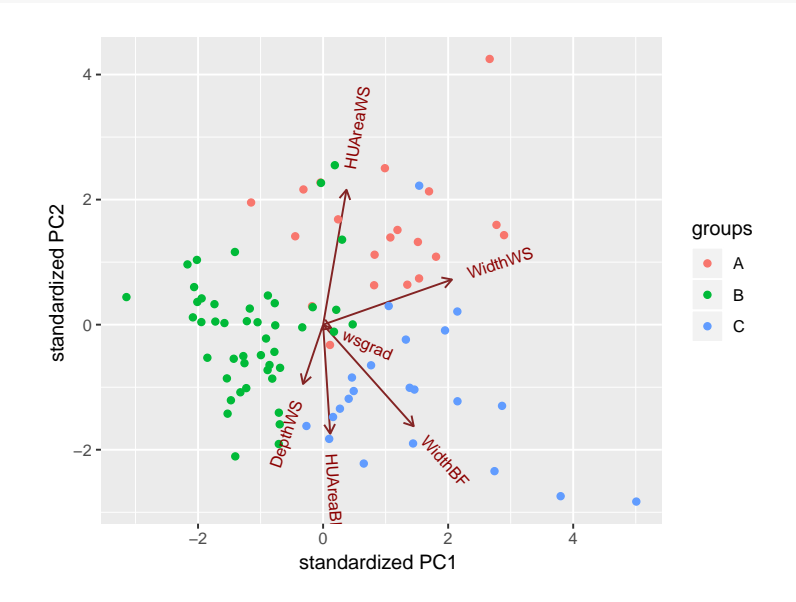

**ggbiplot**(summit.2,groups=summit.s\$Reach)

Figure 37: Summit Creek: biplot

```
pp=predict(summit.2)
data.frame(Reach=summit.s$Reach,pp$x) %>%
  ggplot(aes(x=LD1,y=LD2,colour=Reach))+geom_point()
```
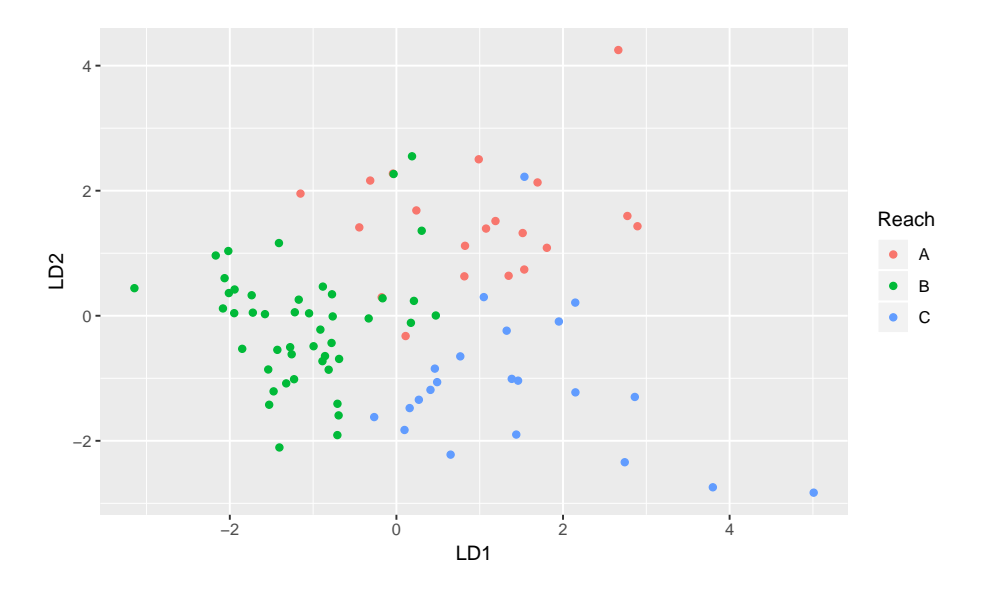

Figure 38: Summit Creek: plot of discriminant scores